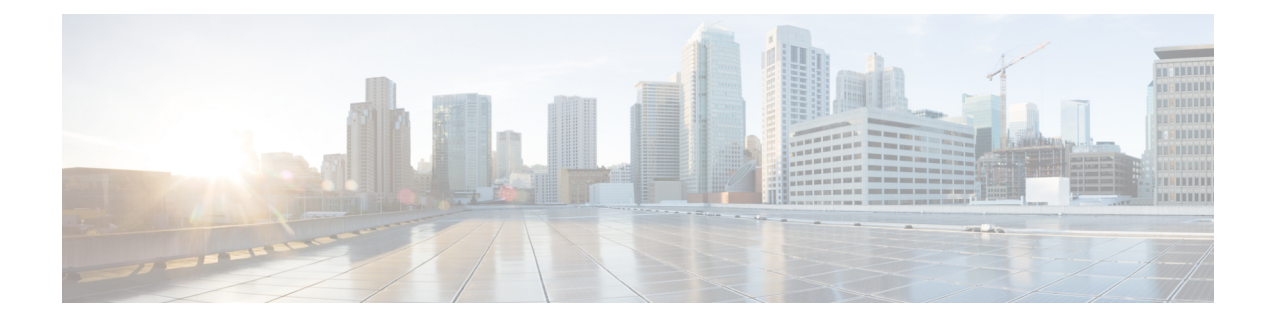

# **About the FMC REST API**

The FMC REST API provides a lightweight API to manage a FMC.

- [About](#page-0-0) the FMC REST API, on page 1
- [Enabling](#page-0-1) the REST API, on page 1
- Best [Practices,](#page-1-0) on page 2
- Additional [Resources,](#page-1-1) on page 2

## <span id="page-0-0"></span>**About the FMC REST API**

With the release of FMC REST API, you now have light-weight, easy-to-use option for managing FTD and legacy devices through a FMC.

The REST API is an application programming interface (API), based on "RESTful" principles, which you can quickly enable on any FMC running version 6.1 or higher, and use with a REST client.

After installing a REST client, you can contact the specific FMC's REST agent and use standard HTTP methods to access current configuration information, and issue additional configuration parameters.

### <span id="page-0-1"></span>**Enabling the REST API**

InFMC, the REST API is enabled by default. However, if you are intending to use the REST API, you should confirm that it is enabled.

**Note** If you are using UCAPL mode, check that the REST API is not enabled.

- **Step 1** Navigate to System>Configuration>REST API Preferences>Enable REST API
- **Step 2** Check the "Enable REST API" checkbox.
- **Step 3** Click "Save". A "Save Successful" dialog will display when the REST API is enabled.

#### <span id="page-1-0"></span>**Best Practices**

Cisco recommends the following best practices for optimal results with the REST API:

- Keep UI users and script users separate. Especially do not use the admin account as an API user.
- Do not give script users more privilege than needed.
- Always validate the content coming from the server.
- Validate/sanitize JSON content, as it may include embedded executable code.
- If you are using CC or UCAPL mode you should disable REST API access to the FMC and managed devices.

### <span id="page-1-1"></span>**Additional Resources**

Additional resources for the FMC REST API can be found on Cisco DevNet at [https://developer.cisco.com/](https://developer.cisco.com/firepower/) [firepower/](https://developer.cisco.com/firepower/).